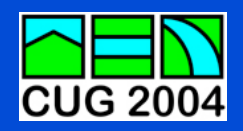

# **Evaluation of the sPPM Benchmark on the Cray X1**

**Sarah Anderson (Cray) Scott Parker (NCSA) Dave Strenski (Cray)**

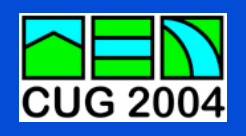

# **Objectives Objectives**

- **Introduction and History to sPPM**
- **Programming models available on the Cray X1**
- **Programming models applied to sPPM**
- **Performance of sPPM on Cray X1 and Itanium2 Linux cluster**

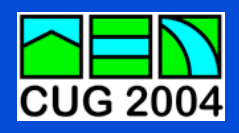

# **sPPM** Numerics and History

- **Simplified version of Piecewise Parabolic Method (PPM) by Woodward and Colella at Lawrence Livermore National Laboratory.**
- **Kernel updates a one dimensional strip of zones, resulting in high data locality.**
- **OpenMP can be used to update independent block or "pencils" of a one dimensional strip.**
- **MPI is used on a rectangular domain decomposition communicating across the boundaries.**

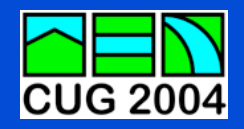

### **Programming Models Programming Models**

**P----< do k=1, num\_k P----< do k=1, num\_k PM-----< do j=1, num\_j P2-----< do j=1, num\_j PMV------< do i=1, num\_i P2MV-----< do i=1, num\_i PMV ... work ... P2MV ... work ... PMV------> end do P2MV-----> end do PM-----> end do P2-----> end do P----> end do P----> end do**

 **Example 1 (MSP/OMP) Example 2 (MSP/OMP)**

 **Example 3 (SSP/OMP) Example 4 (MSP) P----< do k=1, num\_k M----< do k=1, num\_k P2-----< do j=1, num\_j M2-----< do j=1, num\_j P2V ... work ... M2V ... work ... P2V------> end do M2V------> end do P2-----> end do M2-----> end do P----> end do M----> end do**

**P2V------< do i=1, num\_i M2V------< do i=1, num\_i**

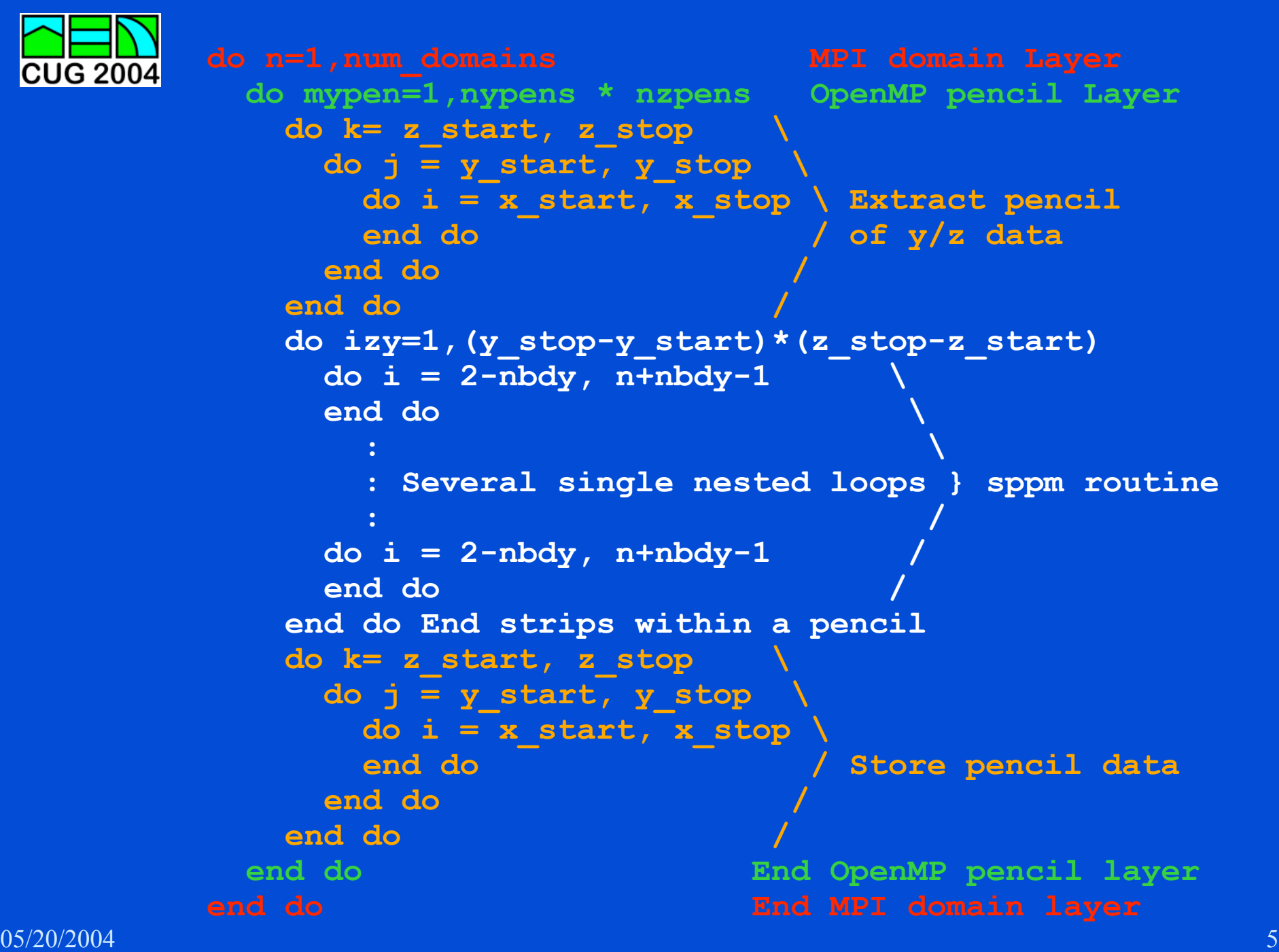

#### **Programming Model Applied to sPPM**  $\overline{CUG}$  2004

```
!dir$ ssp_private sppm
!csd$ parallel do 
      do 1200 izy= 0, (izstop-izstart+1)*(iystop-iystart+1)-1
        iz= izy/(iystop-iystart+1) + izstart 
        iy= mod( izy, (iystop-iystart)+1 ) + iystart
        call sppm( xl, rrho, pp, uux, uuy, uuz,
      & iy+noffy, iz+noffz, 
      & rhonu(1-5,iy+noffy,iz+noffz), 
      & pnu (1-5,iy+noffy,iz+noffz), 
      & uxnu (1-5,iy+noffy,iz+noffz), 
      & uynu (1-5,iy+noffy,iz+noffz), 
      & uznu (1-5,iy+noffy,iz+noffz), 
      & dtime, cournt, gamma, 
      & smlrho, smalle, smallp, smallu, nx, 5 ) 
  1200 continue
```
**!csd\$ end parallel do** 

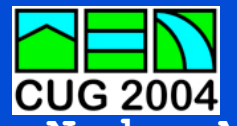

# **Problem Size Problem Size**

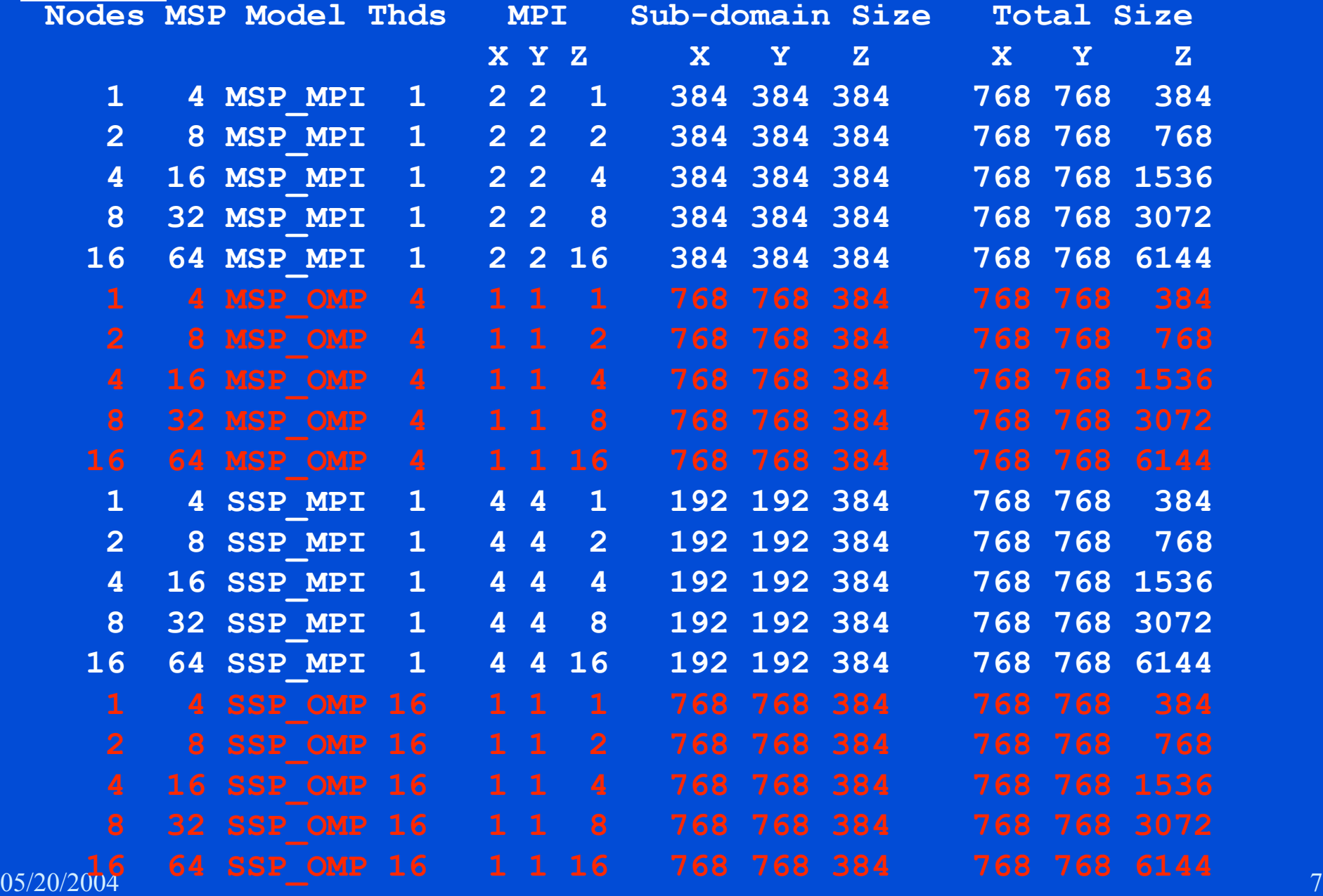

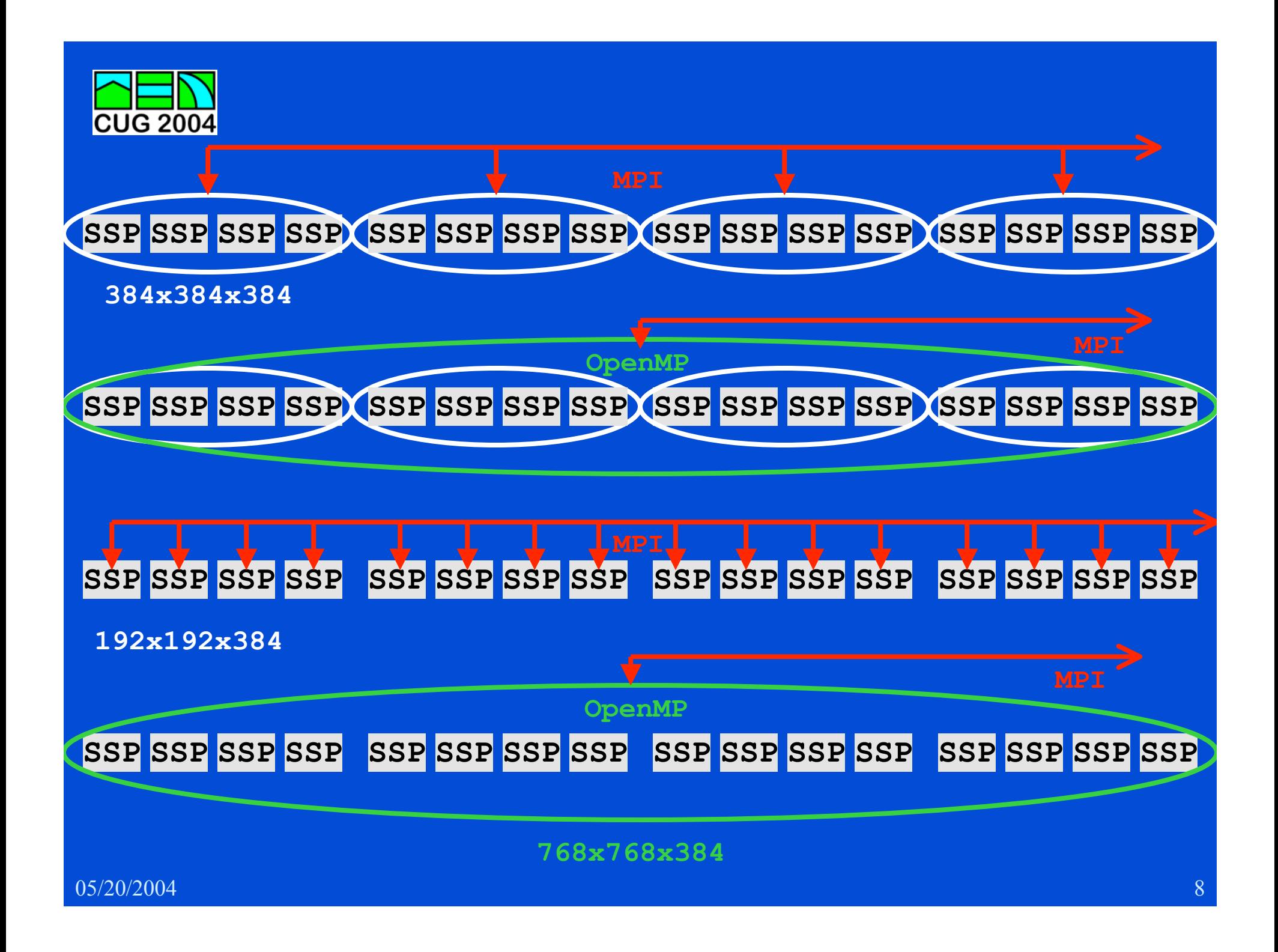

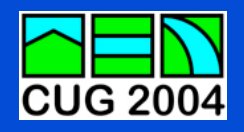

### **Results Results**

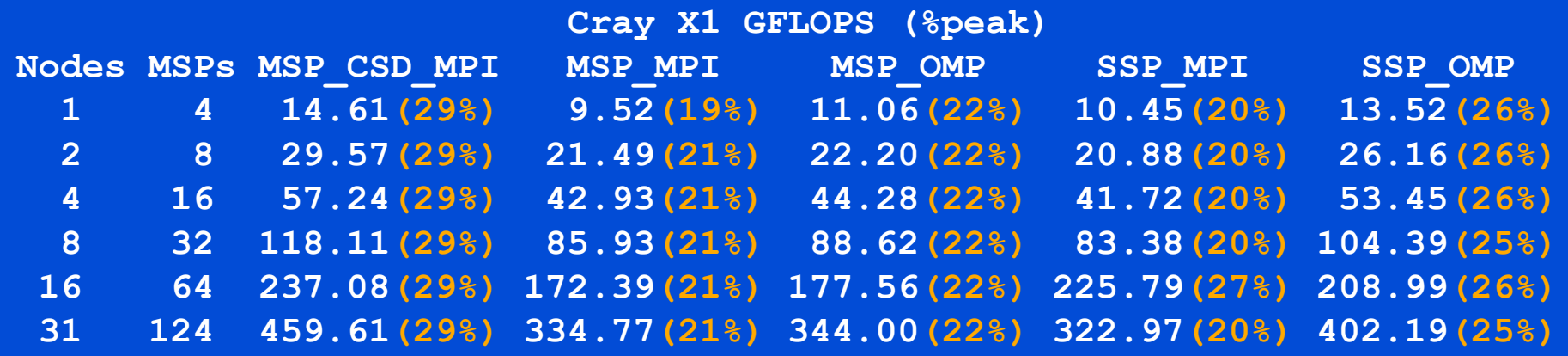

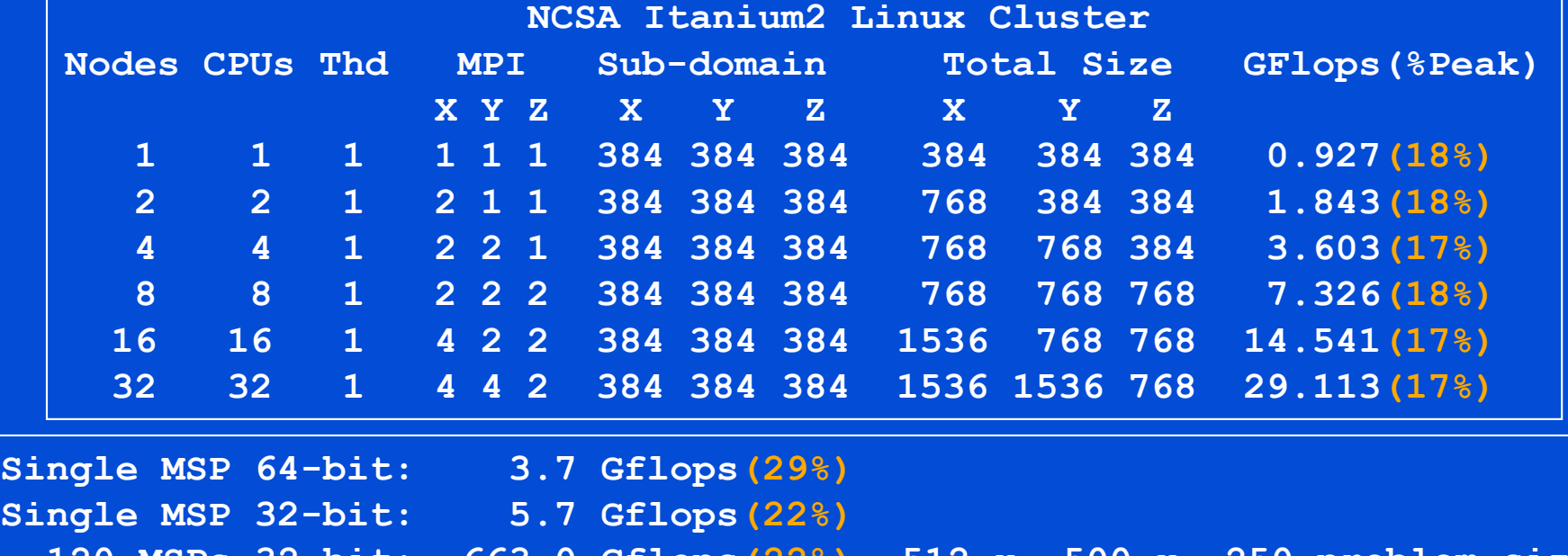

 **120 MSPs 32-bit: 663.0 Gflops(22%) 512 x 500 x 250 problem size 252 MSPs 32-bit: 1396.6 Gflops(22%) 1536 x 1536 x 1792 problem size** 

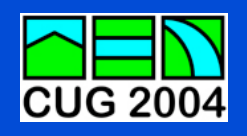

## **Summary Summary**

- **Try to convert OpenMP directives to CSD.**
- **Make sure the vectors have enough work.**
- **Try using OpenMP across 16 SSPs.**
- **Cray X1 outperforms the Itanium2 Cluster, because it has a higher peak per processor and a higher percentage of peak.**